# **Technical Support**

**uContact net2phone | Training.**

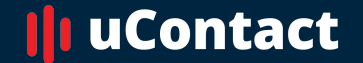

**[www.net2phone.com/](http://www.integraccs.com)ccaas**

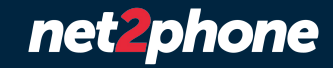

# **Introduction.**

## **We are not an isolated system Technical Support**

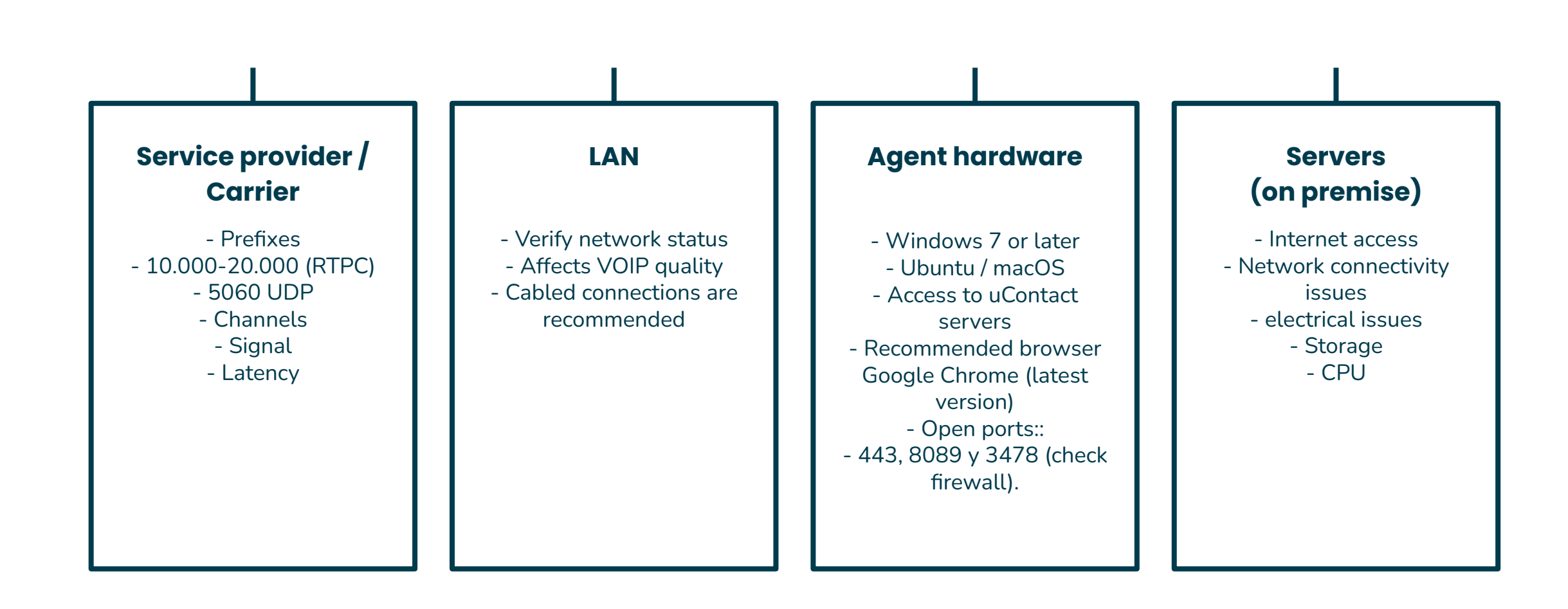

# **Documentation.**

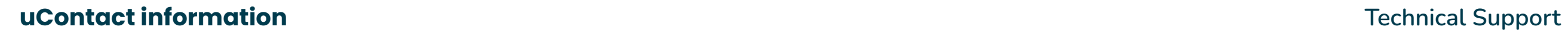

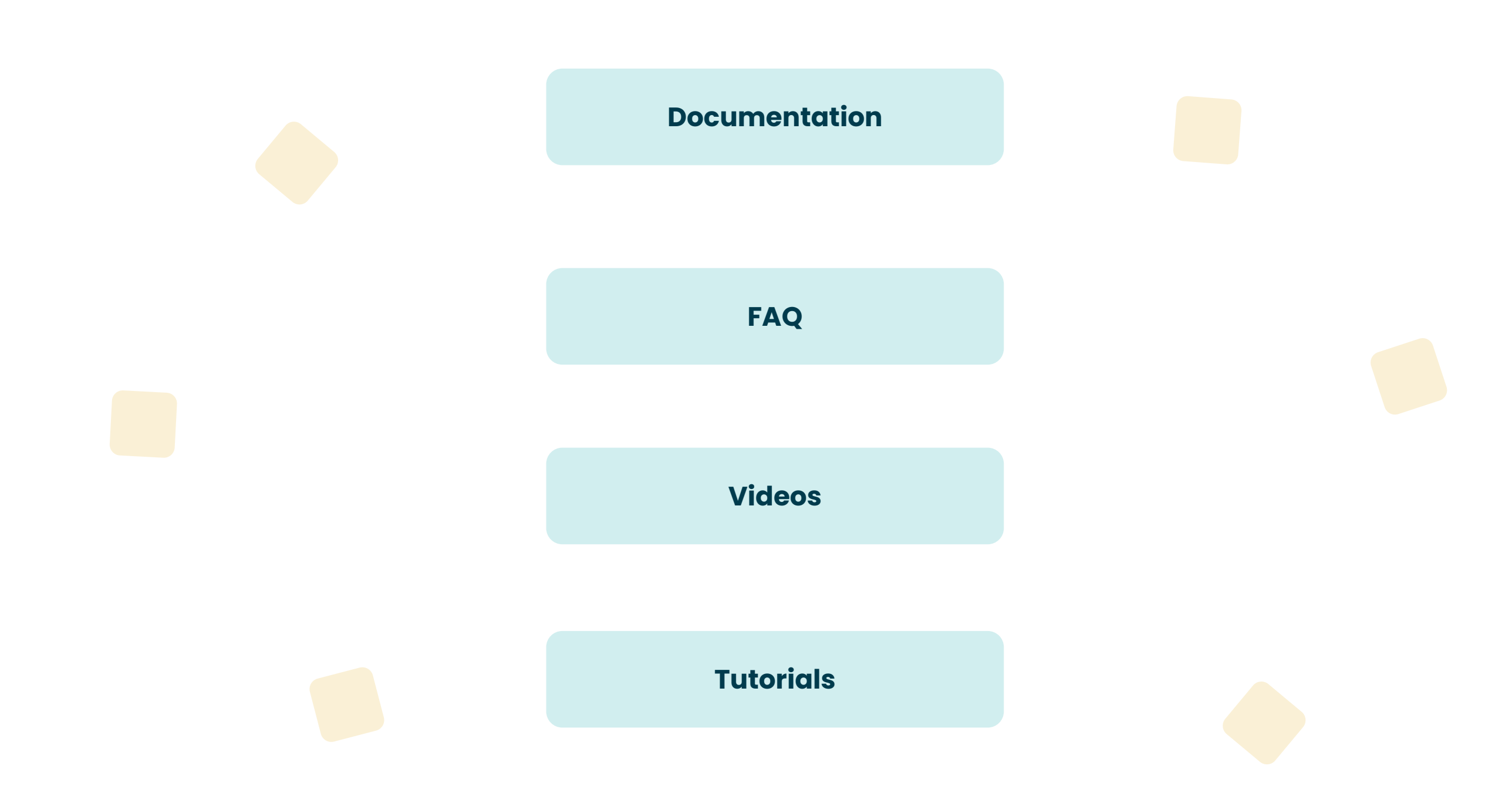

# **uContact calls.**

## **Voice calls by type Technical Support**

## **Manual dialing: Dialers: Workflow:**

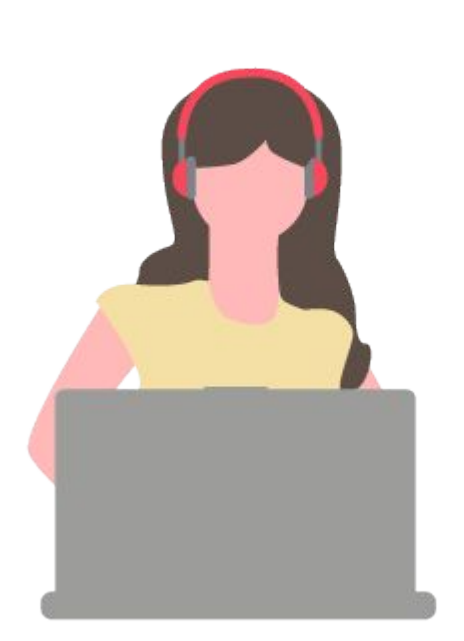

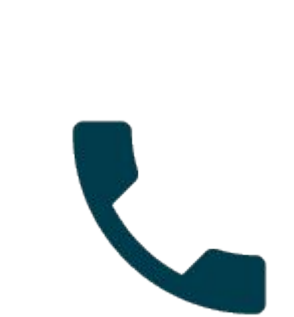

### $\bullet$   $\bullet$  $\bullet$  $\bullet$   $\bullet$  $\bullet$  $\bullet$  $\bullet$  $\bullet$  $\bullet$  $\bullet$  $\bullet$

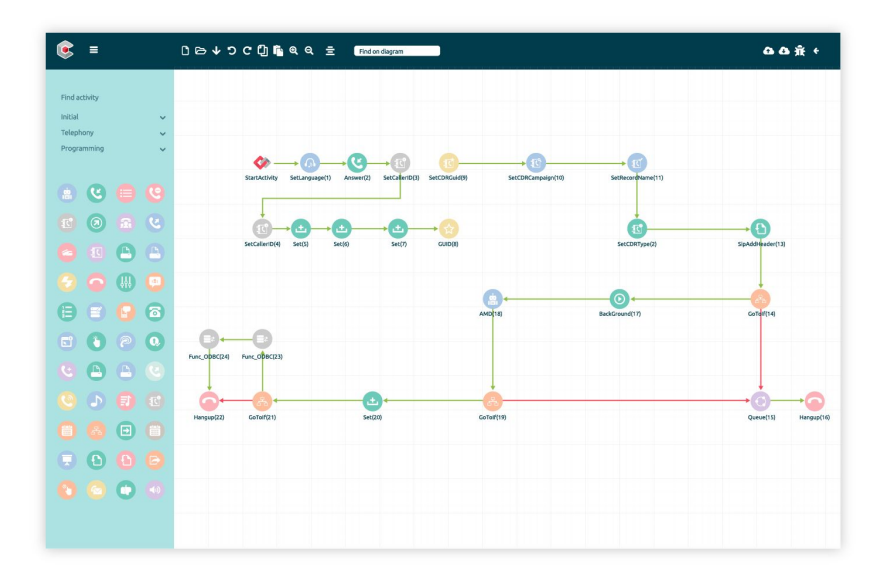

# **Carrier configuration.**

# **Carrier configuration. Technical Support**

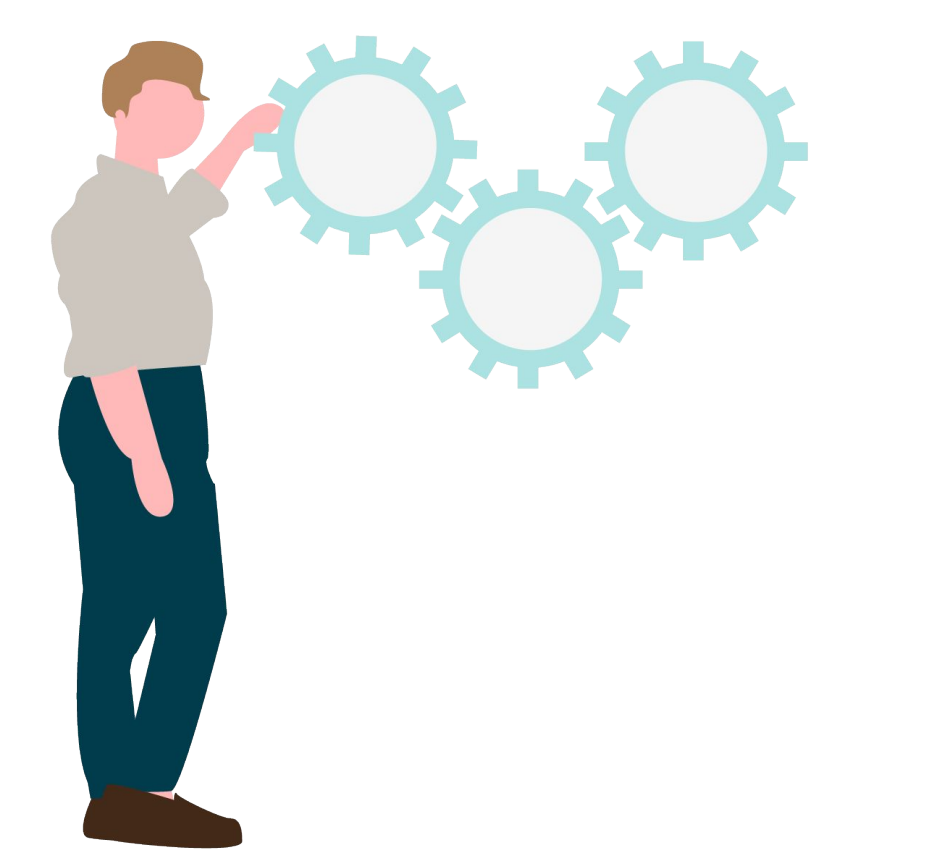

# **Carrier configuration.**

# **Verify status**

# **Form and reports support.**

## **Identification & solution of problems Technical Support**

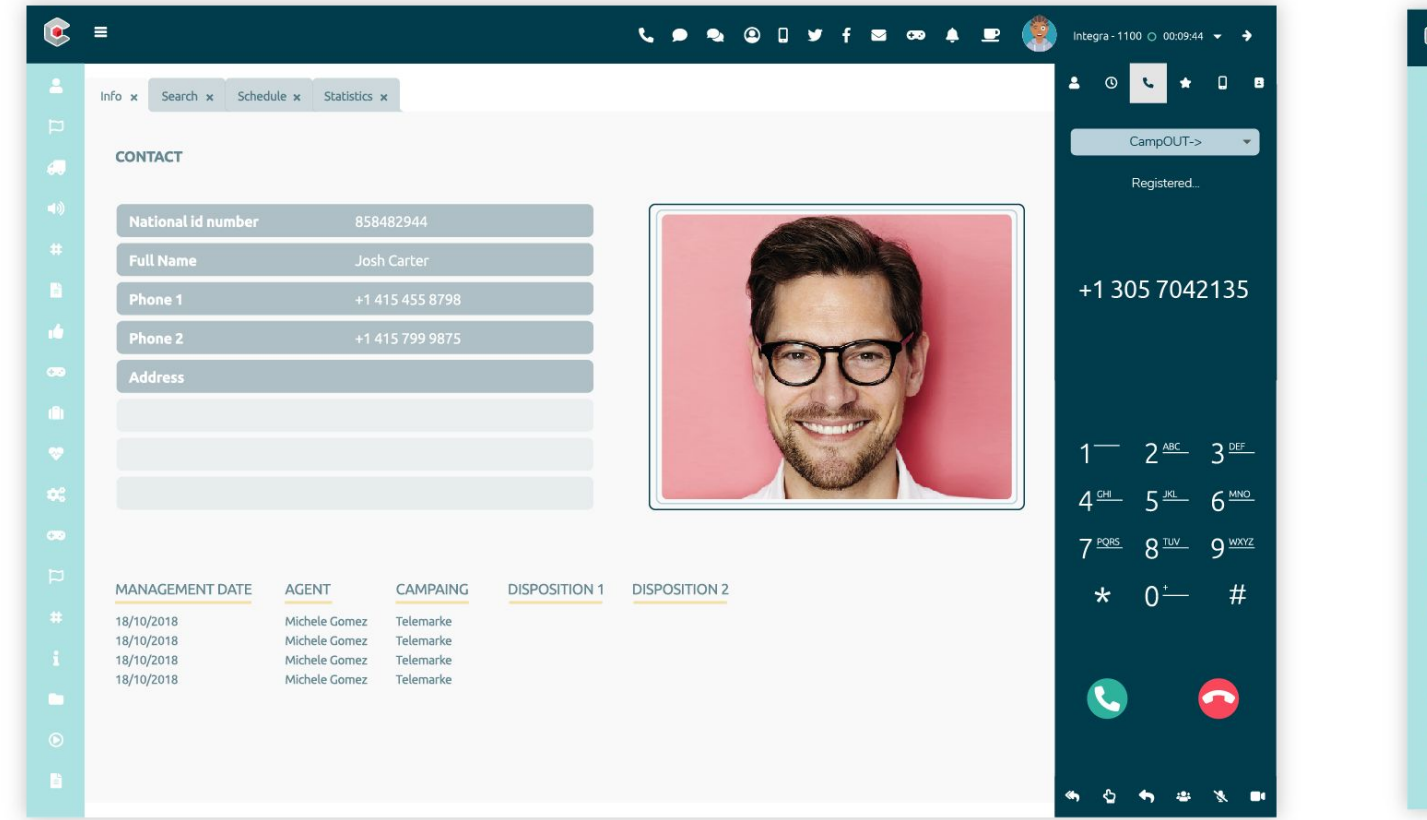

### Average call time by Agent Reports Q Talked Time Average by Agent  $\epsilon$  Generate # Dialers Campaign '130hiclal<-','130lVR\_Inicial<-','130PasajesyBodega From 2019-04-01 00:00:00.0  $\bullet$  Display Agent 'AbbruzziniFranco','AbreguMarcos','AjamiFlorencia',' To 2019-04-01 23:59:59.0 Dispositions  $\bigcirc$  Excel  $\triangleright$  Email m. Agent Talked Time f Facebook  $OCSV$  $0:01:07$ AlcobaCinthya  $IR$  FAX BecerraRocio  $0:14:02$ CastellNictoria 0:00:04 General  $\overline{\textcircled{0}}$  Schedule CesariAgostina 0:00:23  $\downarrow$  Inbound DieguezFabiela  $0.00:25$ Messenger FragaYanina 0:01:18 ↑ Outbound JonesAnabela 0:00:01 MilicayEmiliano  $0:01:21$ Average call time by Agent TOTAL  $0:18:41$ Cancelled by Agent Cancelled by Date and Hour.  $12.5\,$ <sup>2</sup> Cancelled by Dates  $10.0 +$ Cancelled by Day <sup>1</sup> Cancelled by Days and 7.5  $10.0 \blacksquare$  Cancelled by Hour 7.5 <sup>1</sup> Cancelled by Month 5.0 Cancelled by Agent  $_{0.0}$ Alcob... Bece... Castel... Cesar... Dieg... Frag... Jone... Millic... Minutes  $\begin{tabular}{c} + \end{tabular}$

## **Forms Reports**

 $\bullet$  $=$ 

# **Architecture.**

## **Technical Support**

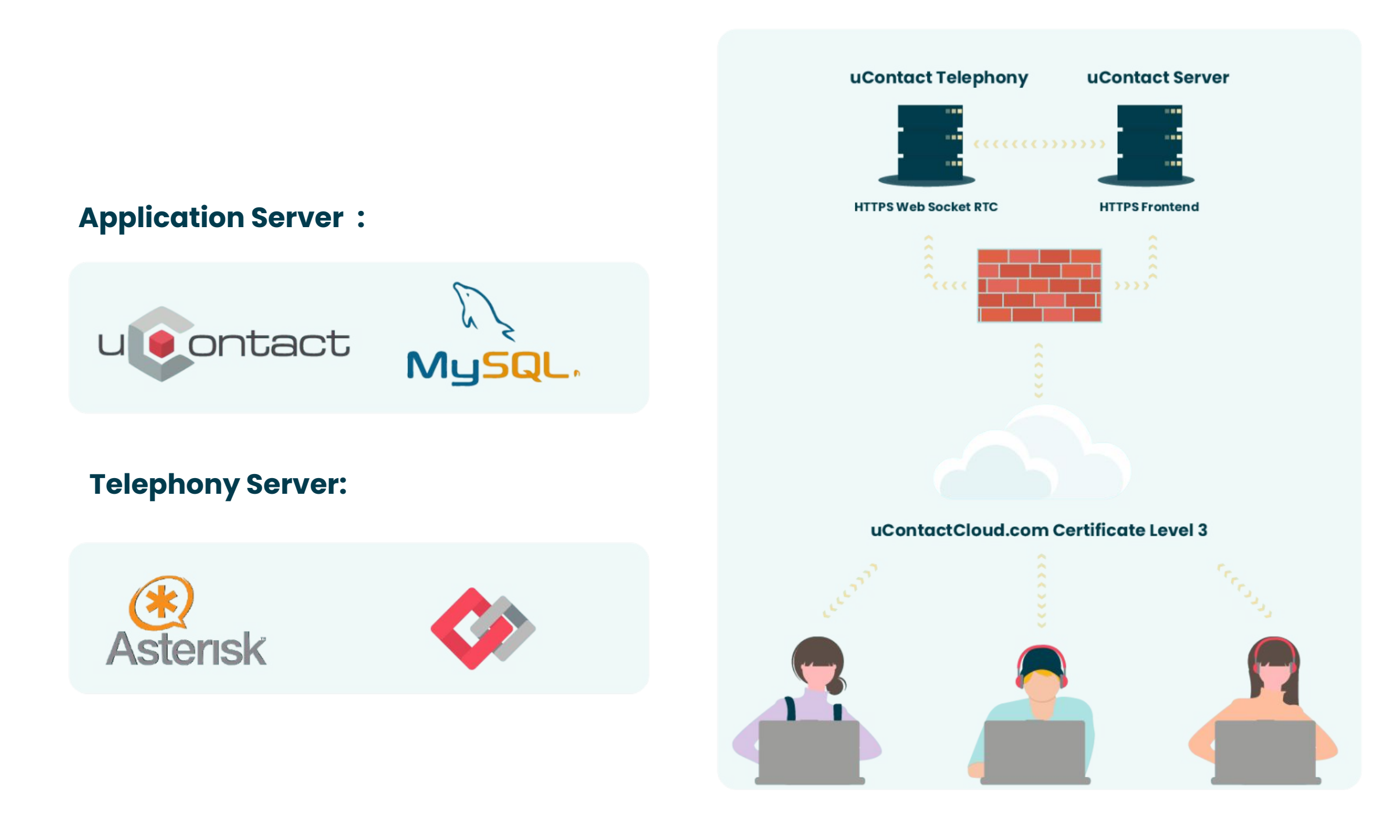

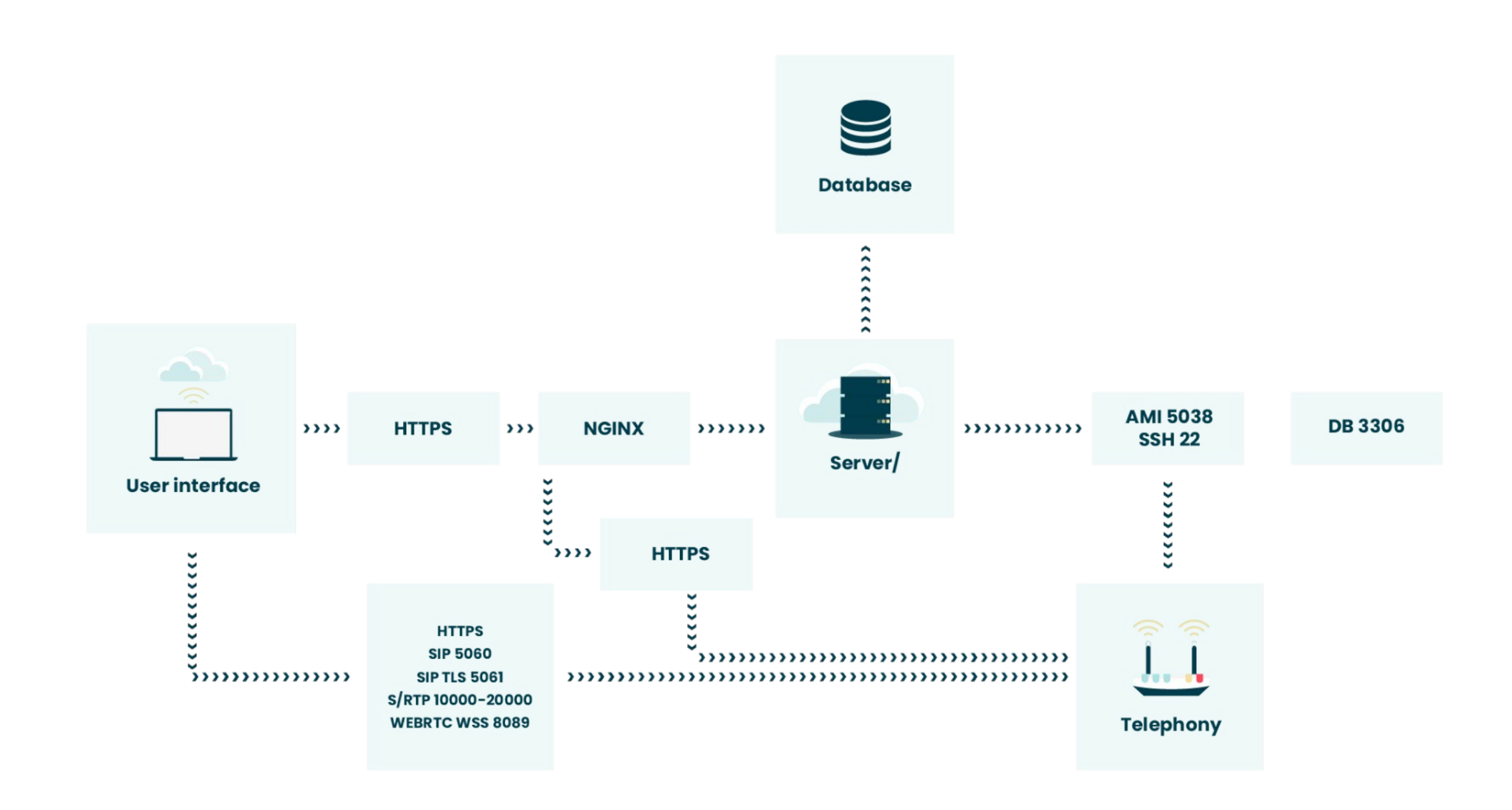

**Environment Technical Support**

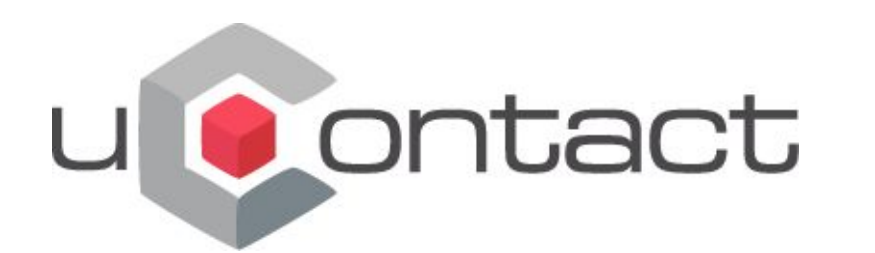

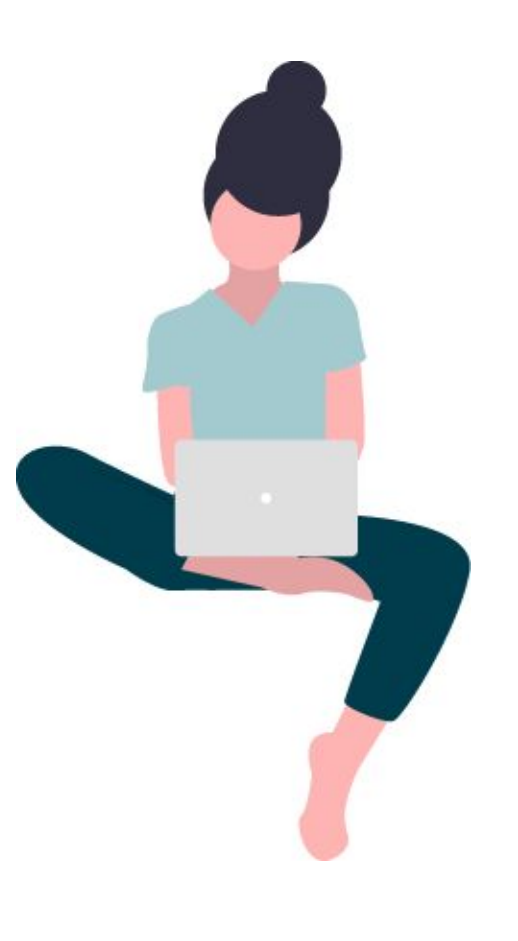

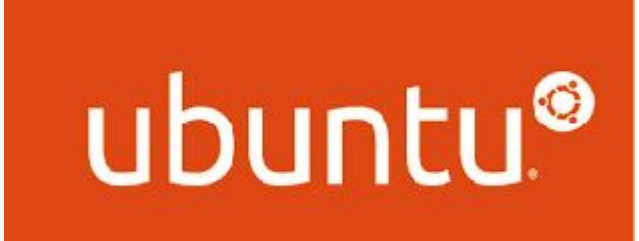

**BASIC KNOWLEDGE** 

**[Practical guide](http://www.edu.xunta.gal/centros/iesfelixmuriel/system/files/manual_practico_de_linux_alumnos.pdf)**

## **Database Technical Support**

### **Access**

- Console (Linux CMD))
- 3rth party Software (TOAD, HEIDI and others)

### **System**

- CCDATA: Configurations and latest data
- CCREPO: Historical data and repositories

### **Content**

- Tables (Depending on the PBX version)
- Store Procedures
- Triggers

## **User (default for visualization)**

- Ccviewer : integradataviewer

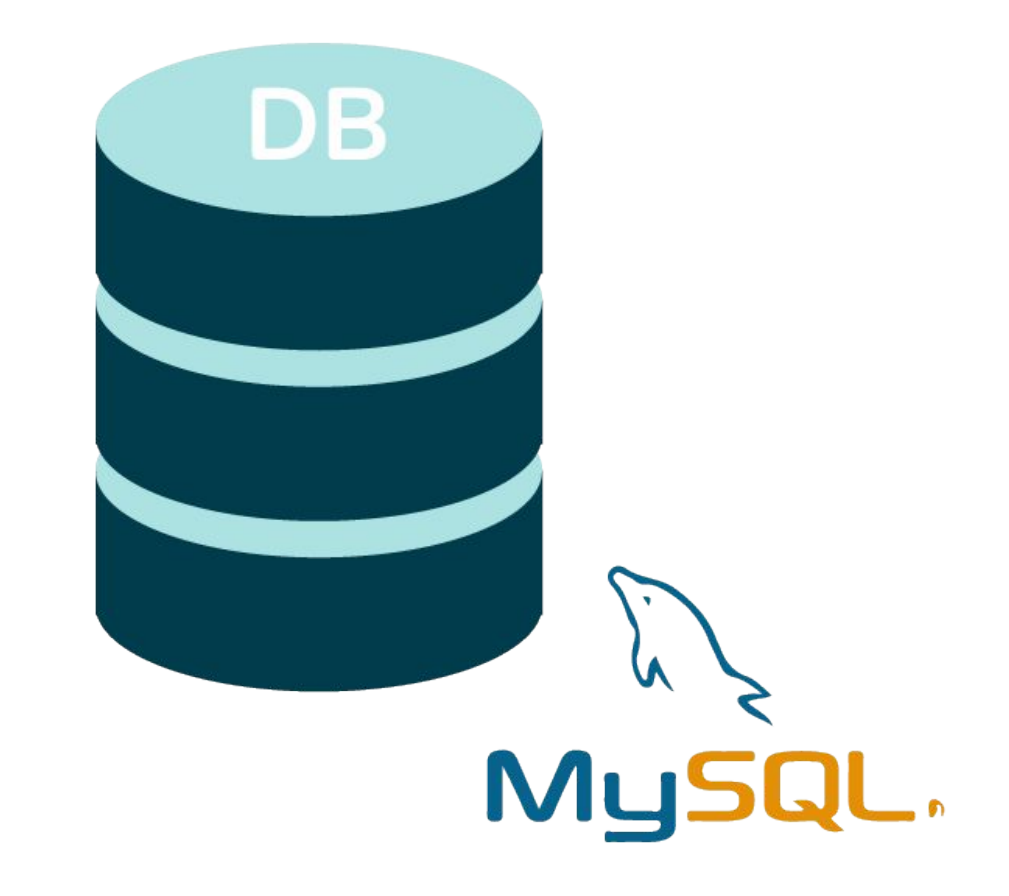

# **Events**

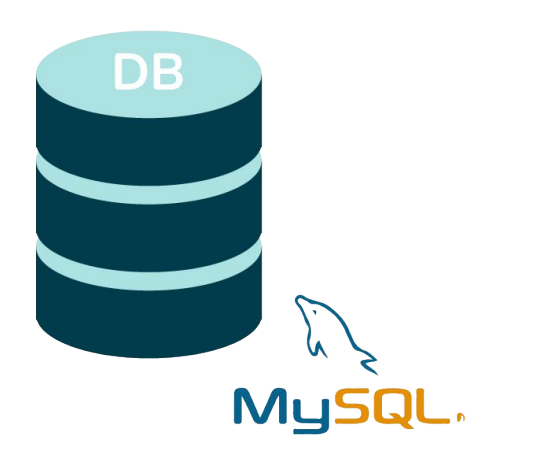

# **ccdata y ccrepo**

**CDR**

**QUEUE\_LOG**

# **Other channels**

- agentlogin / agentlogoff
- completeagent / completecaller
- connect
- abandon
- queuestart
- enterqueue
- **•** ringnoanswer
- transfer
- outcall
- break / unbrea

## **[Documentation](https://integra-scm.atlassian.net/wiki/spaces/UCEN/pages/407685040/DataBase)**

# **Telephony**

Command: **integra start** Starts telephony services

Command: **integra stop** Stops telephony services

Command: **integra console** Accesses uContact console

Command: **integra restart** Restarts uContact telephony services

Command: **integra kill** Kills all services and creates a dump file

# **Aplication**

Command: **IntegraServer start** Starts Integra Server Command: **IntegraServer stop** Stops Integra Server

Command: **IntegraServer restart** Restarts Integra Server

Command: **UpdateIntegra <root pass>** Updates Integra Server

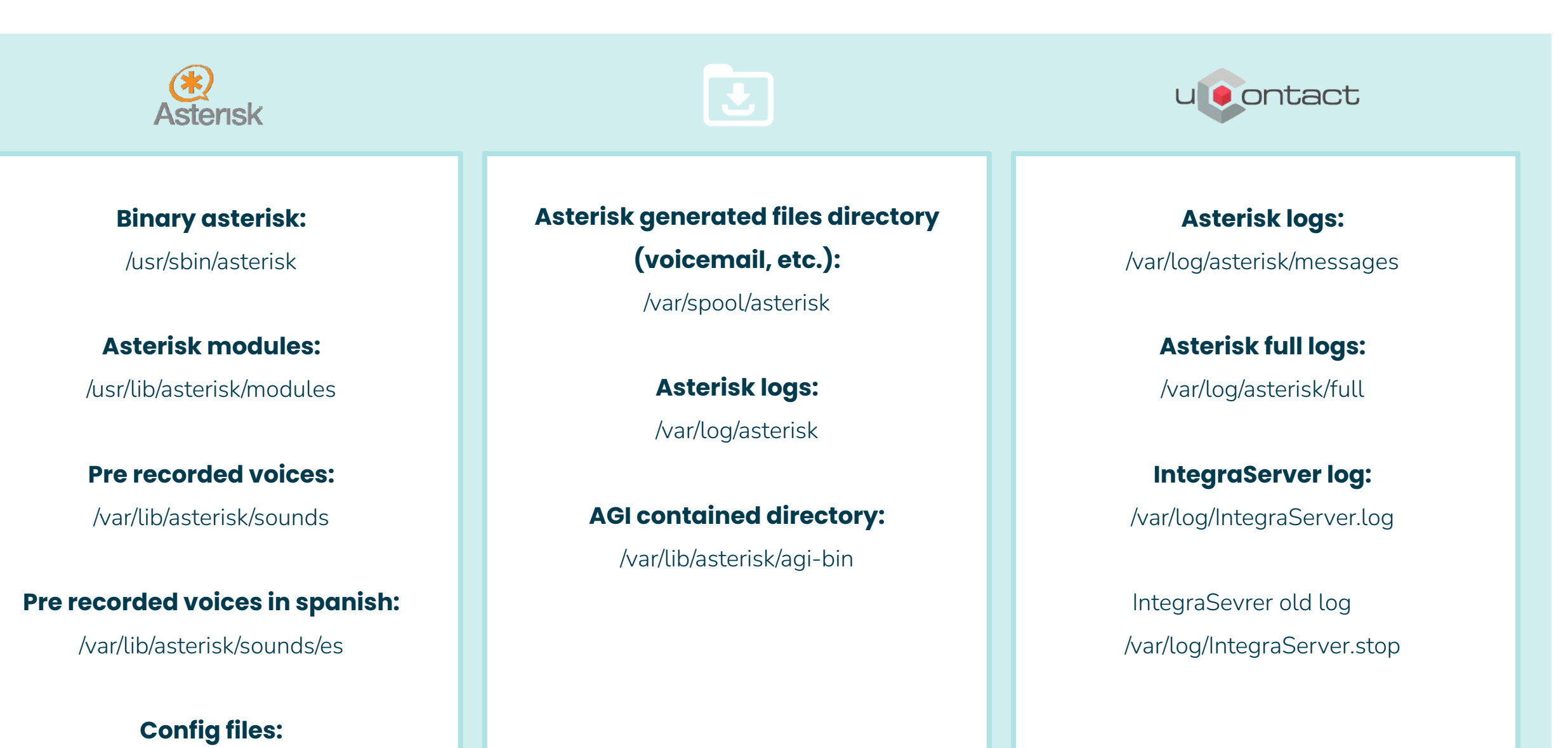

/etc/asterisk/\*.conf

## **Telephony (/var/log/asterisk/):**

"full" is the name of the current log, once it reaches 100MB (can be configured) a the name will change to "full.1" file gets created and starts a new "full" file, and so on.

Calls can be sorted by PID or Asterisk PID to see the full tracking. I.E.::

extension @ contexto : paso funcion ("Canal" PID Asterisk PID 21:21:20] VERBOSE[18696][C-0000002d] pbx.c: Executing [926260886@administrativos:1] Set("IAX2/2004-9835", "HASH(Result)-13057042135

# **Aplication(/var/log/):**

"IntegraServer.log" is the only application log, it gets regenerated as the service is restarted (IntegraServer) or as it grows larger than 20 MB.

There are 3 log levels: Info, Severe y Warning (We recommend to keep Severe, only adding info when detailing issues). This is configured from uContact Configuration> Log

## **Log logic to be followed : DATE - Message class - Log level - Message**

- Security considerations (Ports a IP's). https://integra-scm.atlassian.net/wiki/spaces/UCEN/pages/407671996/Security+Considerations
- CSV standard files for uploading information: verify structural integrity of the file.
- Clean Cache: To show the new changes that were applied.
- Correct configuration and usage for the voicemails.
- Services restarts: helps solving unexpected errors..
- System updates: Keeping the instance up to date is recommended. .
- **● URL: https://integra-scm.atlassian.net/wiki/spaces/KB/pages/272039960/Tips**

# **Troubleshooting.**

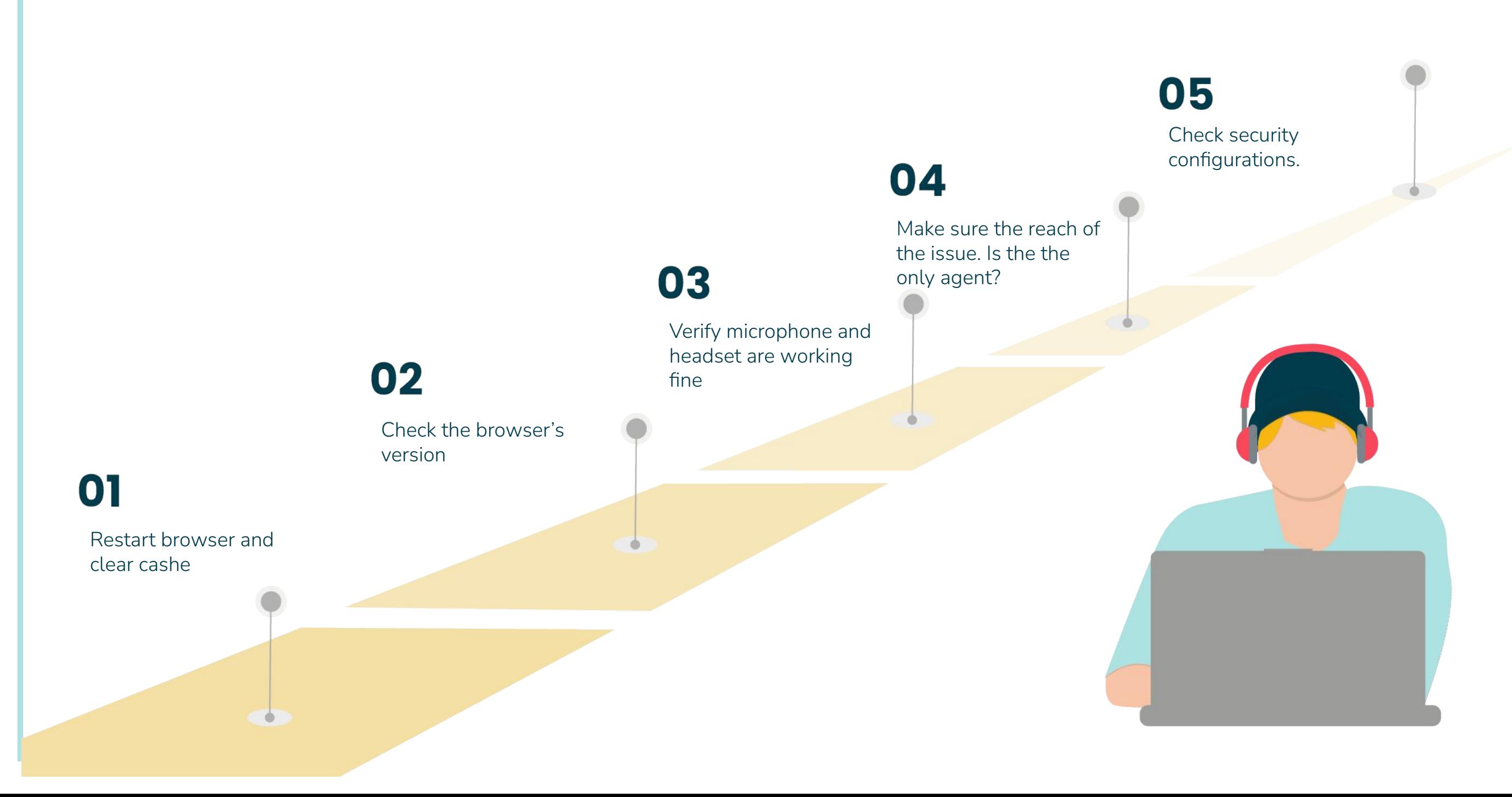

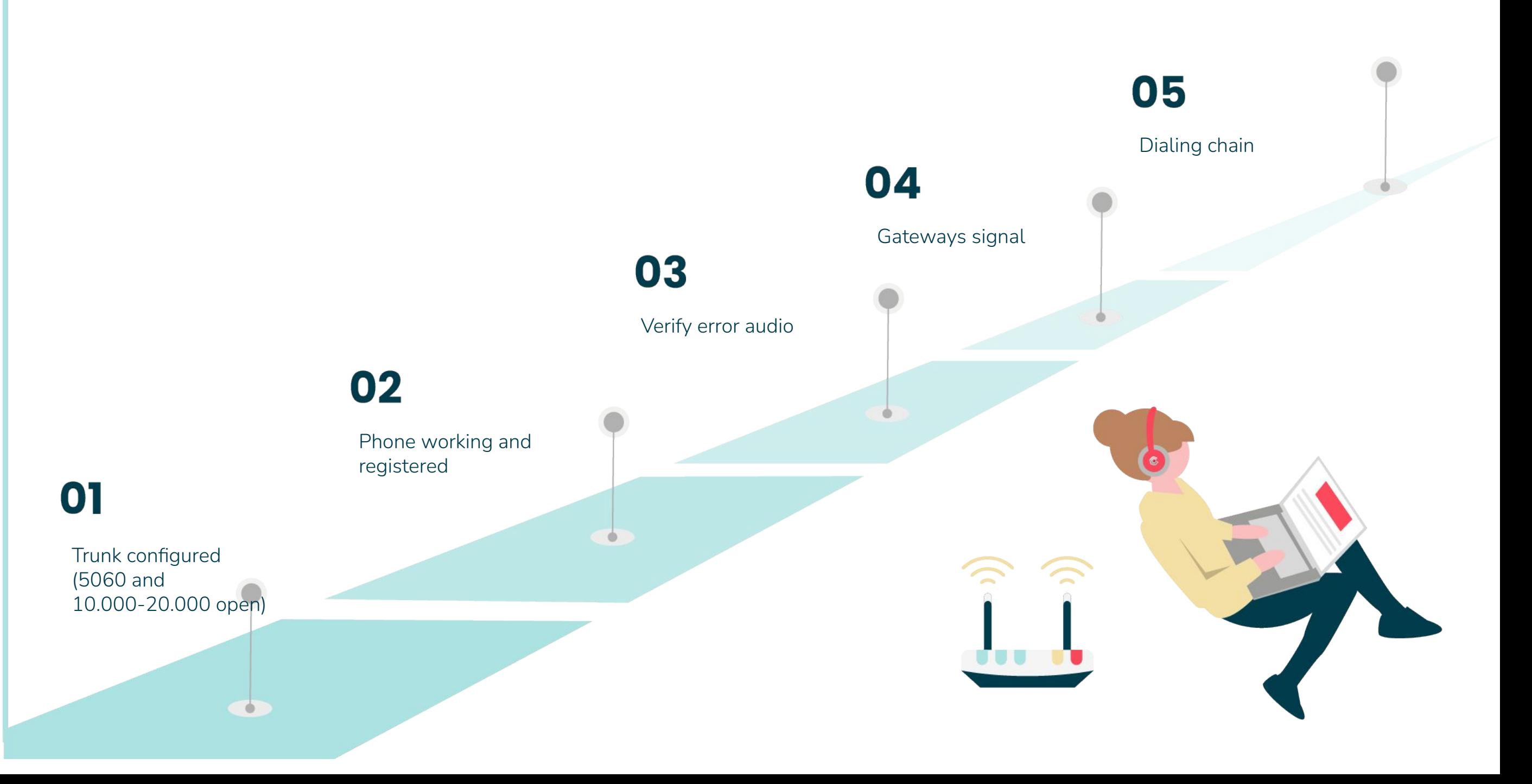

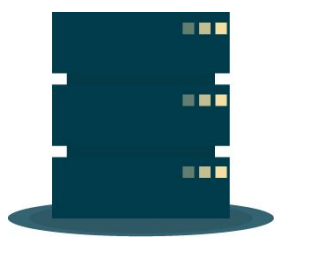

### **Integra Server Logs:**

/var/log/IntegraServer.log (Restarts with service) /var/log/IntegraServer.stop (Last log since restarting the service)

### **Telephony Logs:**

/var/log/asterisk/full (Restarts according to logrotate) ✓ /var/log/asterisk/full.1 (last full file before renaming) /var/log/asterisk/cdr-custom/master.csv (CDR buck up)

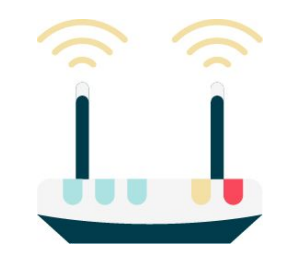

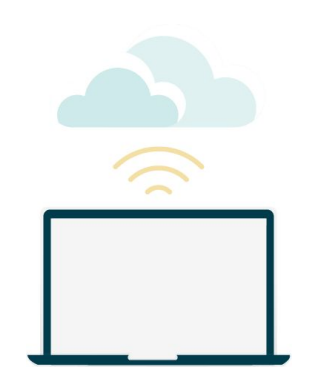

## **Recordings and Sounds:**

/var/spool/asterisk (recordings) /var/lib/asterisk/sounds (sounds)

### **Issues and solutions - General Technical Support**

## **Why wouldn't the system work?**

Check Licencing (check IntegraServer.log)

## **Where to configure the Integra Log?**

CCDATA > Configurations > LogLevel

**Where to configure the time to store the recordings?**

uContact > Configuración > General > Log

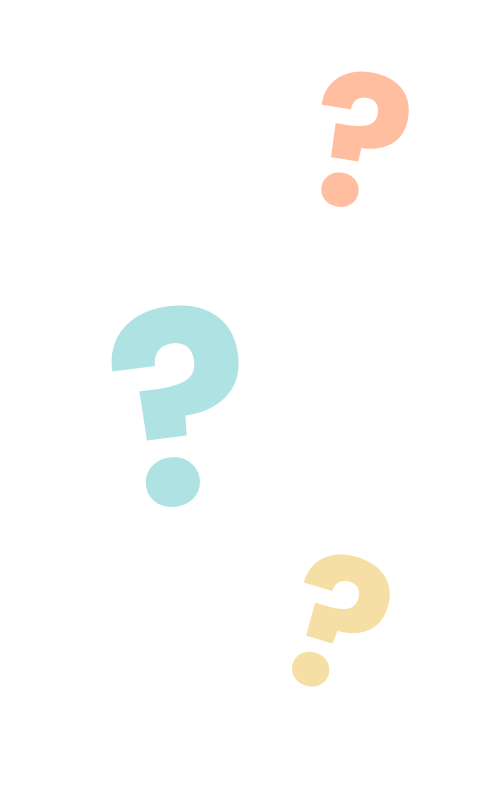

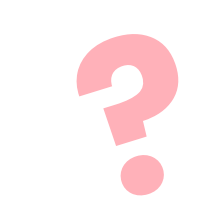

 $\bullet$   $\bullet$ 

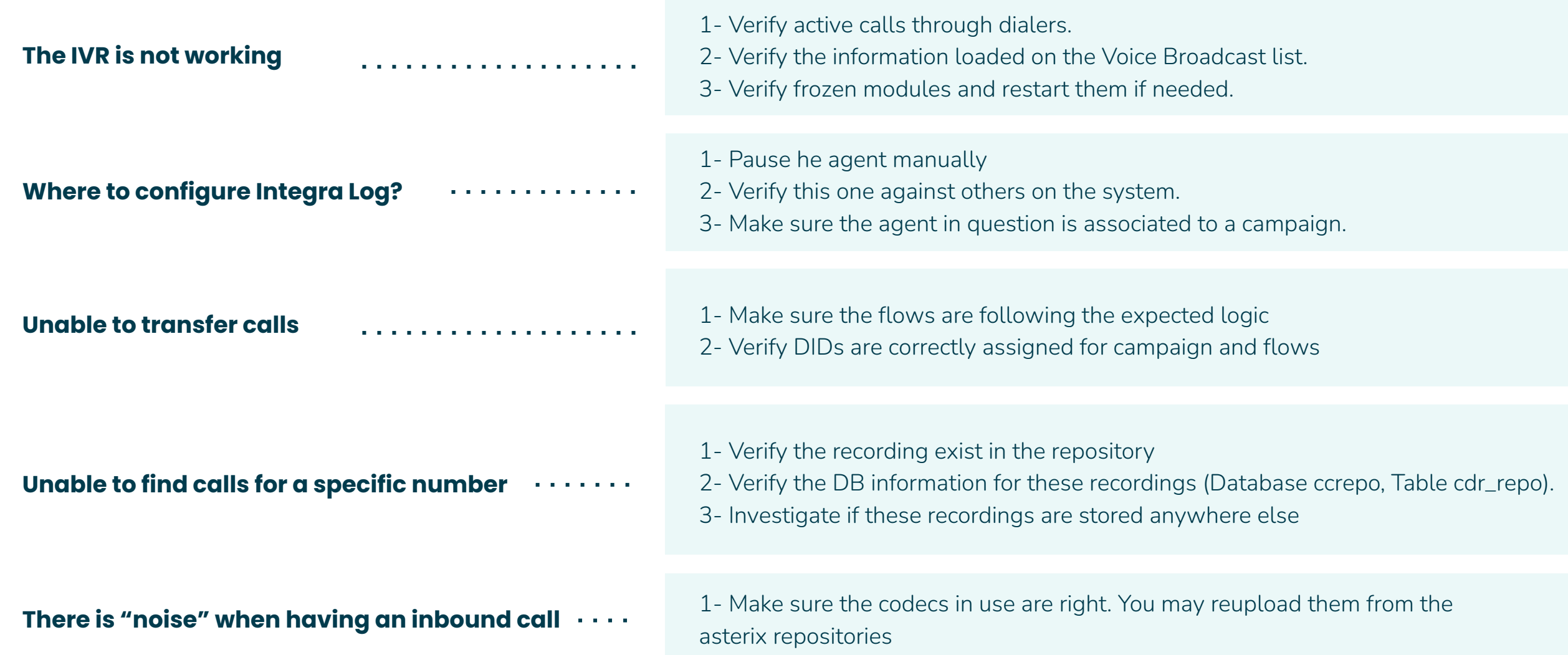

 $\bullet$ 

## **How to report and issue Technical Support**

When creating a ticket, be as descriptive as possible, commenting on testing you have made, and narrowing the margin for error.

## **Example:**

- Agent XXXX cannot make calls.
- When making a call, the pone says is out of service (for all calls).
- Agent XXXX Is the only one with this issue.
- An example can be find on 30-01-2018 at 17:54 hs. dialing 12345678
- The call was made using Sales->

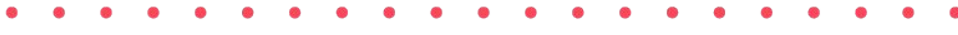

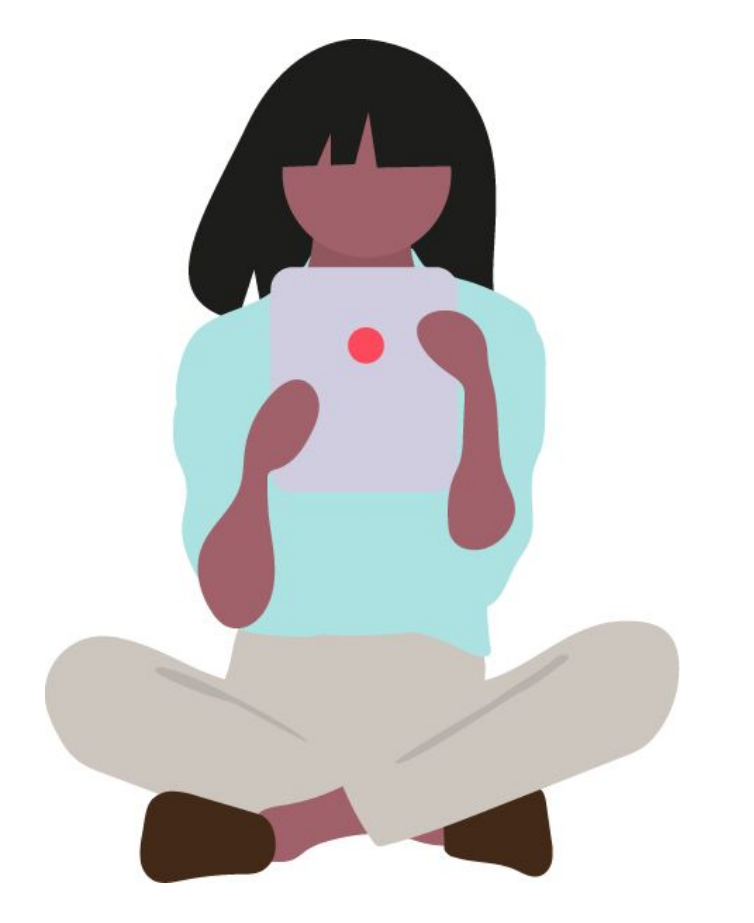

Addressing technical questions for installed systems.

# **Questions Re-installation/ Infrastructure Updates**

Updates and changes within the system infrastructure (changing servers, location, LAN, etc.).

Applying updates and patched to the system (Service Pack) remotely.

**Replies: Within the next 24 business hours**

**Replies: Needs to be schedule 48 hs. in advance.**

**Replies: Needs to be schedule 48 hs. in advance.**

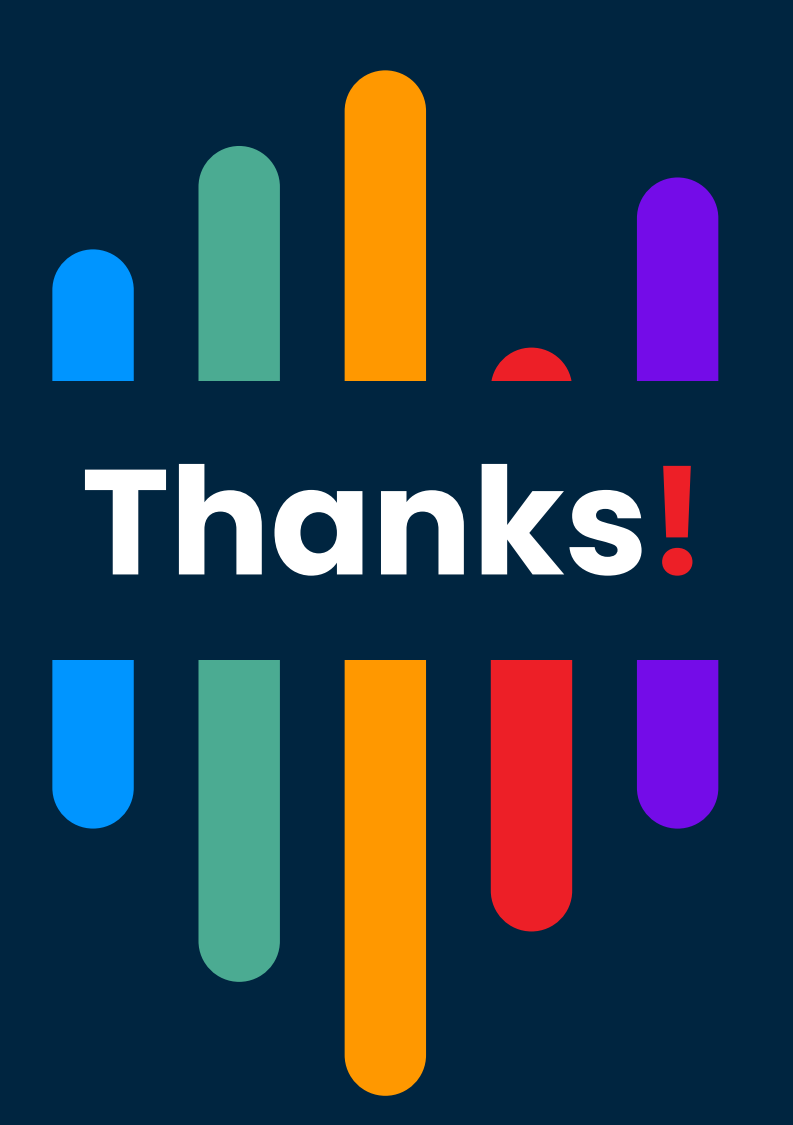

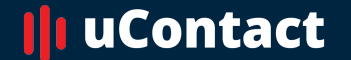

**[www.net2phone.com](http://www.integraccs.com)/ccaas**

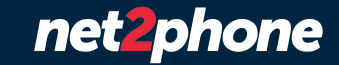